# Part 1

Suppose that

```
{let {[x 88]}
   {+ x y}}
```
appears in a program; the body is eventually evaluated:

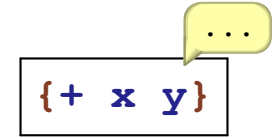

*where* will **x** be in the environment?

**Answer:** always at the beginning:

**x = 88 ...**

Suppose that

```
{let {[y 1]}
   {+ x y}}
```
appears in a program; the body is eventually evaluated:

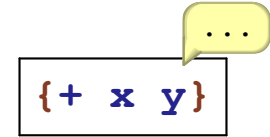

*where* will **y** be in the environment?

**Answer:** always at the beginning:

 $y = 1$  ...

Suppose that

```
{let {[y 1]}
   {let {[x 2]}
     {+ x y}}}
```
appears in a program; the body is eventually evaluated:

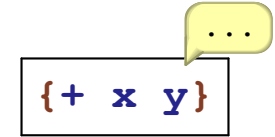

*where* will **y** be in the environment?

**Answer:** always second:

 $x = 2$   $y = 1$  ...

Suppose that

```
{let {[y 1]}
   {let {[x 88]}
     {* {+ x y} 17}}}
```
appears in a program; the body is eventually evaluated:

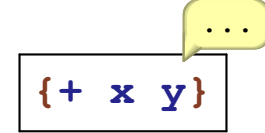

*where* will **x** and **y** be in the environment?

**Answer:** always first and second:

 $x = 88$   $y = 1$  ...

Suppose that

```
{let {[y 1]}
   {let {[w 10]}
     {let {[z 9]}
       {let {[x 0]}
          {+ x y}}}}}
```
appears in a program; the body is eventually evaluated:

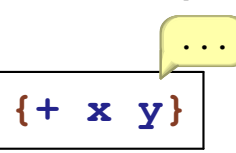

*where* will **x** and **y** be in the environment?

**Answer:** always first and fourth:

 $x = 0$   $z = 9$   $w = 10$   $y = 1$  ...

Suppose that

```
{let {[y {let {[r 9]} {* r 8}}]}
   {let {[w 10]}
     {let {[z {let {[q 9]} q}]}
       {let {[x 0]}
         {+ x y}}}}}
```
appears in a program; the body is eventually evaluated:

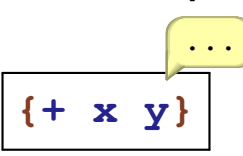

*where* will **x** and **y** be in the environment?

**Answer:** always first and fourth:

**x** = 0 **z** = 9 **w** = 10 **y** = 1 ...

# Lexical Scope

- For any expression, we can tell which identifers will be in the environment at run time
- The order of the environment is predictable

# Part 2

#### Compilation of Variables

A compiler can transform an **Exp** expression to an expression without identifers — only lexical addresses

```
; compile : Exp ... -> ExpD
(define-type Exp
   (numE [n : Number])
   (addE [l : Exp]
        [r : Exp])
   (multE [l : Exp]
         [r : Exp])
   (idE [n : Symbol])
   (lamE [n : Symbol]
        [body : Exp])
   (appE [fun : Exp]
        [arg : Exp]))
                           (define-type ExpD
                              (numD [n Number])
                              (addD [l : ExpD]
                                    [r : ExpD])
                             (multD [l : ExpD]
                                     [r : ExpD])
                             (atD [pos : Number])
                              (lamD [body : ExpD])
                             (appD [fun : ExpD]
                                    [arg : ExpD]))
```
## Compile Examples

```
\vert \text{complete} \vert 1 \vert ... \rangle \Rightarrow \vert 1 \vert(compile | {+ 1 2} | ...) \Rightarrow | {+ 1 2}\text{(compile } | \mathbf{x} | \dots) \Rightarrow \text{compile: free identifier}(compile {lambda {x} {+ 1 x}} ...)
⇒ {lambda {+ 1 {at 0}}}
(compile {lambda {y} {lambda {x} {+ x y}}} ...)
   ⇒ {lambda {lambda {+ {at 0} {at 1}}}}
```
#### Implementing the Compiler

```
(define (compile [a : Exp] [env : EnvC])
   (type-case Exp a
     [(numE n) (numD n)]
     [(plusE l r) (plusD (compile l env)
                         (compile r env))]
     [(multE l r) (multD (compile l env)
                         (compile r env))]
     [(idE n) (atD (locate n env))]
     [(lamE n body-expr)
     (lamD
      (compile body-expr
               (extend-env (bindE n)
                            env)))]
     [(appE fun-expr arg-expr)
     (appD (compile fun-expr env)
           (compile arg-expr env))]))
```
#### Compile-Time Environment

Mimics the run-time environment, but without values:

```
(define-type BindingC
   (bindE [name : Symbol]))
(define-type-alias EnvC (Listof BindingC))
(define (locate name env)
  (cond
   [(empty? env) (error 'locate "free variable")]
   [else (if (symbol=? name (bindC-name (first env)))
             0
             (+ 1 (locate name (rest env))))]))
```
#### **interp** for Compiled

Almost the same as **interp** for **Exp**:

```
(define (interp a env)
   (type-case ExpD a
     [(numD n) (numV n)]
     [(plusD l r) (num+ (interp l env)
                        (interp r env))]
     [(multD l r) (num* (interp l env)
                        (interp r env))]
     [(atD pos) (list-ref env pos)]
     [(lamD body-expr)
     (closV body-expr env)]
     [(appD fun-expr arg-expr)
     (let ([fun-val (interp fun-expr env)]
           [arg-val (interp arg-expr env)])
        (interp (closV-body fun-val)
               (cons arg-val
                      (closV-env fun-val))))]))
```
### Timing Effect of Compilation

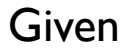

```
(define c {{{{lambda {x}
            {lambda {y}
             {lambda {z} {+ {+ x x} {+ x x}}}}}
         1}
        2}
        3} )
```

```
(define d (compile c mt-env))
```
then

**(interp d empty)**

is signifcantly faster than

```
(interp c mt-env)
```
Using the built-in **list-ref** simulates machine array indexing, but don't take timings too seriously

Part 3

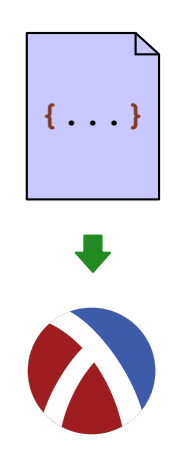

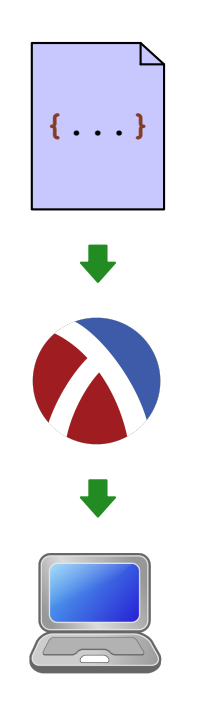

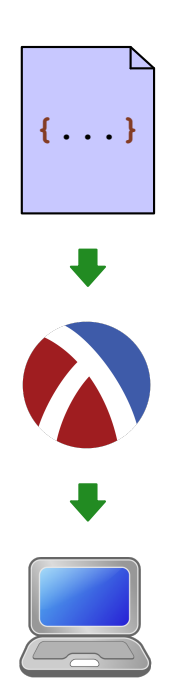

• Everything must be a number

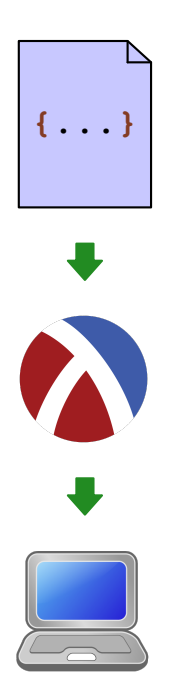

- Everything must be a number
- No **define-type** or **type-case**

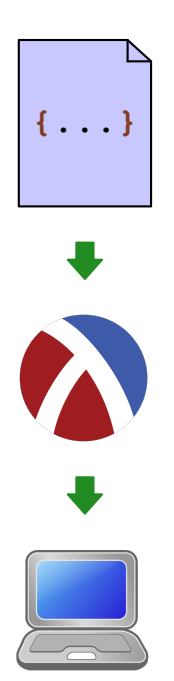

- Everything must be a number
- No **define-type** or **type-case**
- No implicit continuations

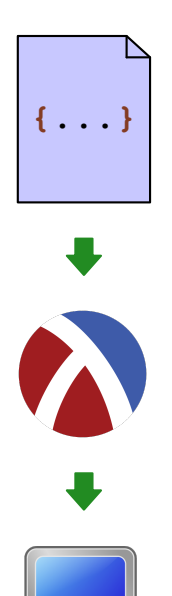

- Everything must be a number
- No **define-type** or **type-case**
- No implicit continuations
- No implicit allocation

Part 4

Step 1:

**Exp ExpD {lambda {x} {lambda {+ 1 x}} {+ 1 {at 0}}}**

Eliminates all run-time names

Step 2:

#### **interp interp + continue**

Eliminates implicit continuations

Step 3:

function calls  $\rightarrow$  regsiters and goto

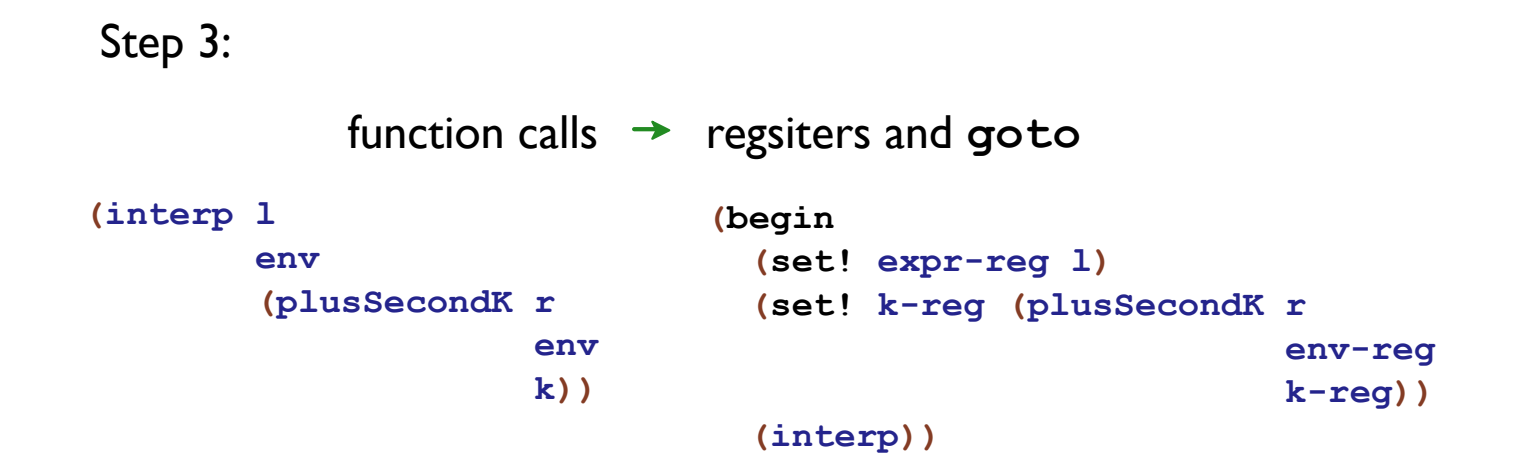

Makes argument passing explicit

Part 5

Step 4: **(multSecondK r env-reg k-reg)**  $\rightarrow$  (malloc3 3) **(ref expr-reg 2) env-reg k-reg)**

Step 4:

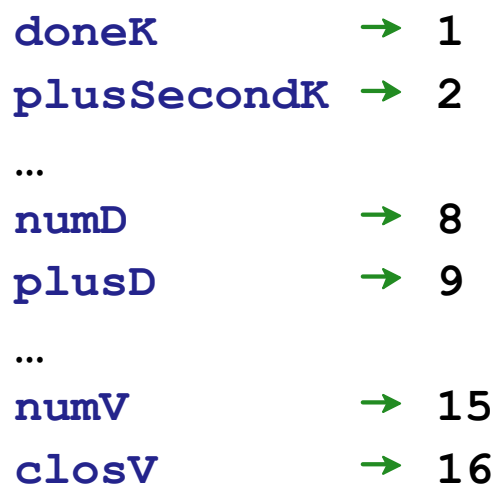

#### Step 4:

```
(type-case Cont k-reg
   ...
  [(multSecondK r env k)
  ... r
  ... env
  ... k ..]
   ...)
                          (case (ref k-reg 0)
                                 ...
                                [(3)
                                ... (ref k-reg 1)
                                ... (ref k-reg 2)
                               ... (ref k-reg 3) ...]
                                 ...)
```

```
Step 4:
   (define memory (make-vector 1500 0))
   (define ptr-reg 0)
   (define (malloc3 tag a b c)
      (begin
         (vector-set! memory ptr-reg tag)
         (vector-set! memory (+ ptr-reg 1) a)
         (vector-set! memory (+ ptr-reg 2) b)
         (vector-set! memory (+ ptr-reg 3) c)
         (set! ptr-reg (+ ptr-reg 4))
         (- ptr-reg 4)))
```
Makes all allocation explicit Makes everything a number